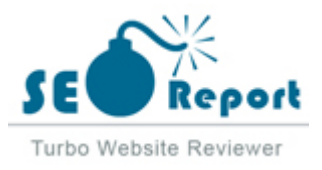

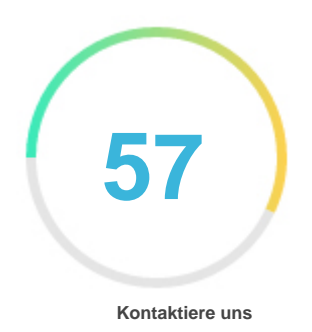

## Fehler - Erneut versuchen (Meldung fehlgeschlagen) Bkqs.com.cn

E-Mail 2022-03-18

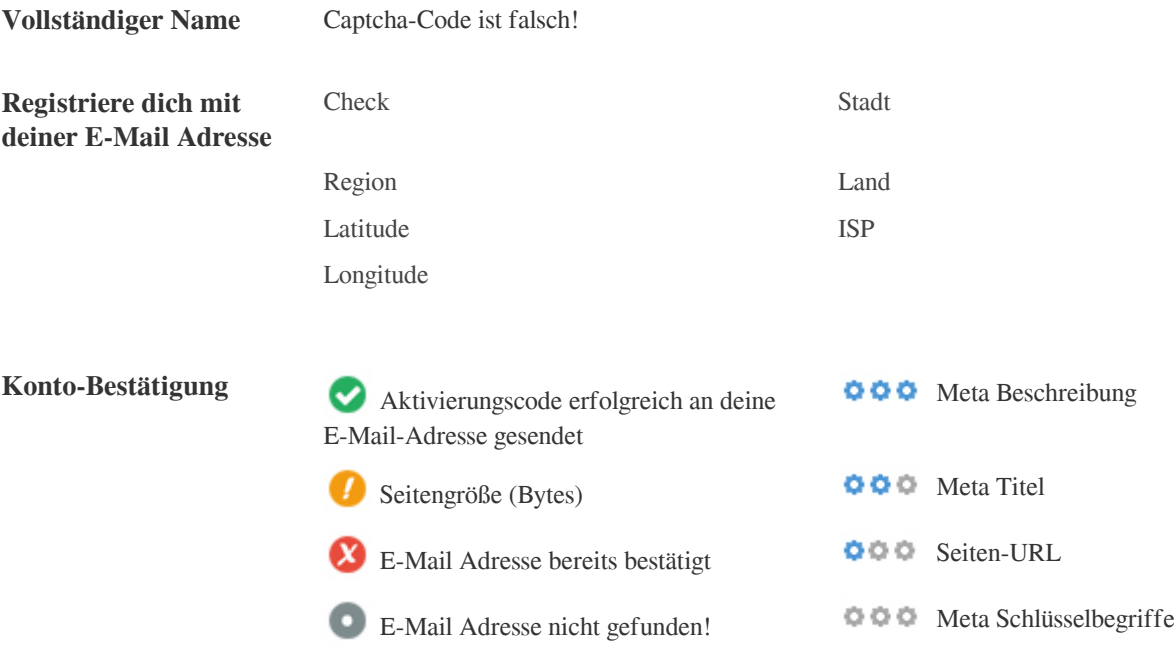

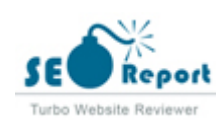

<span id="page-1-0"></span>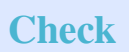

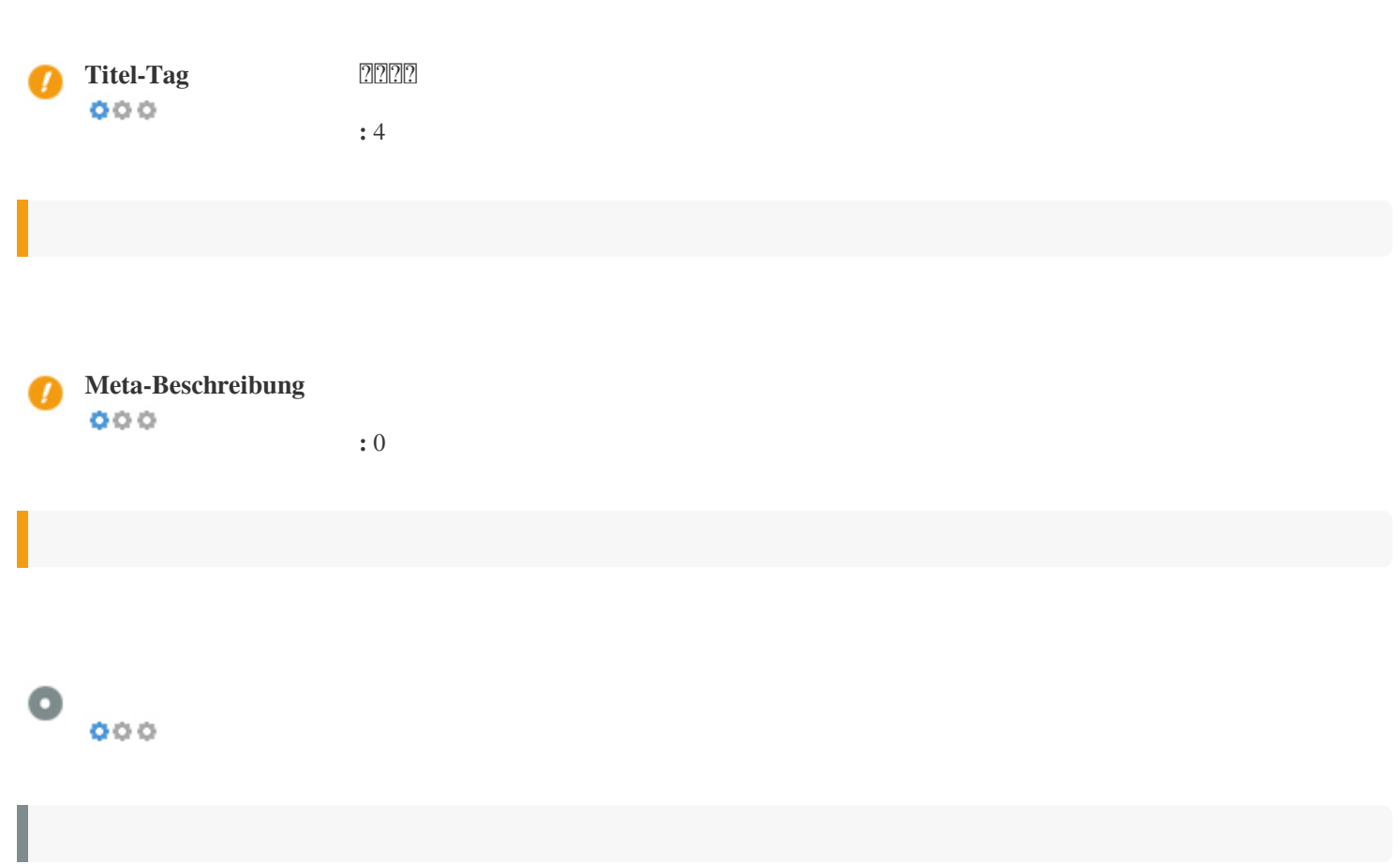

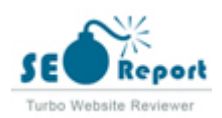

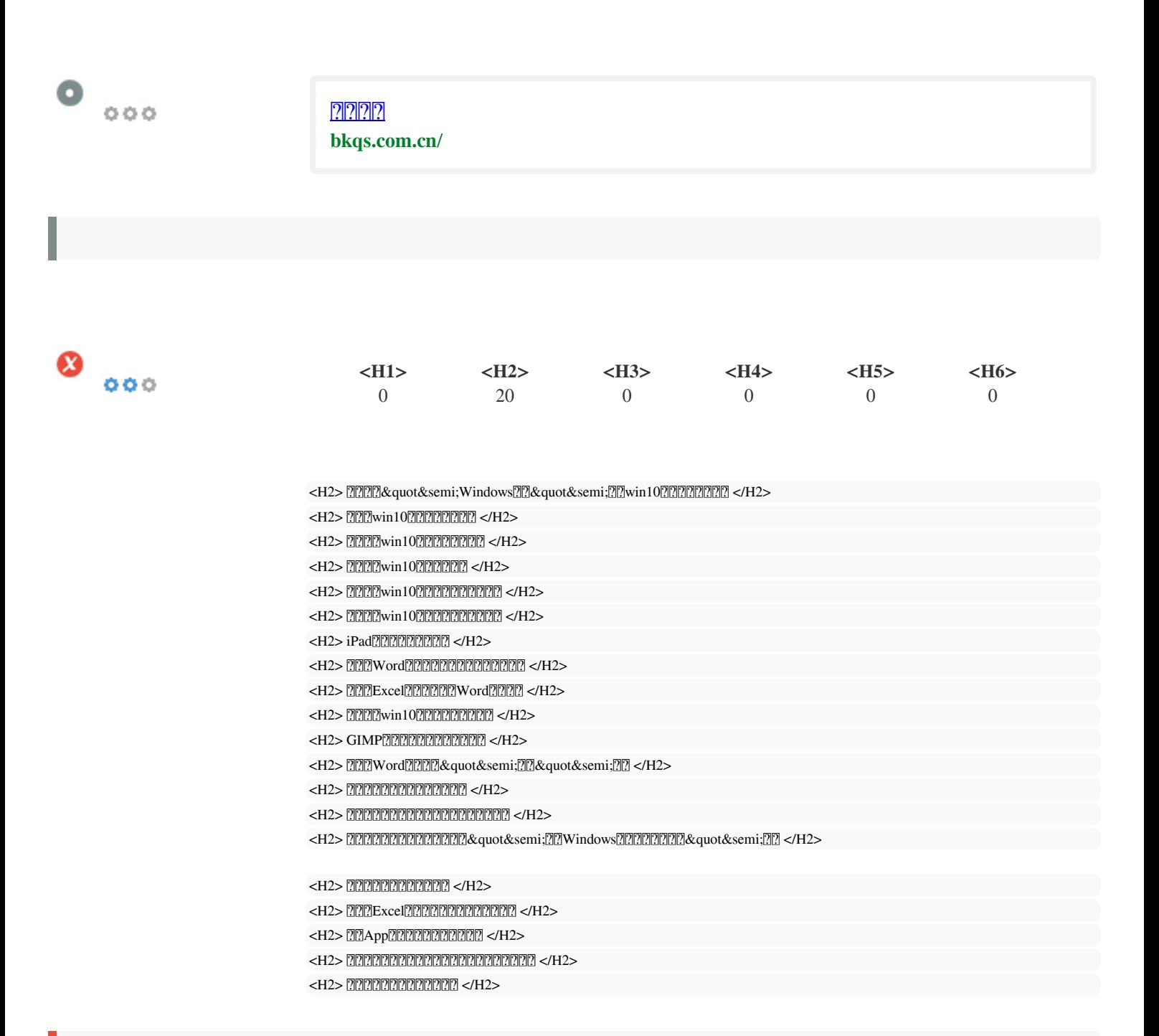

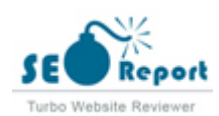

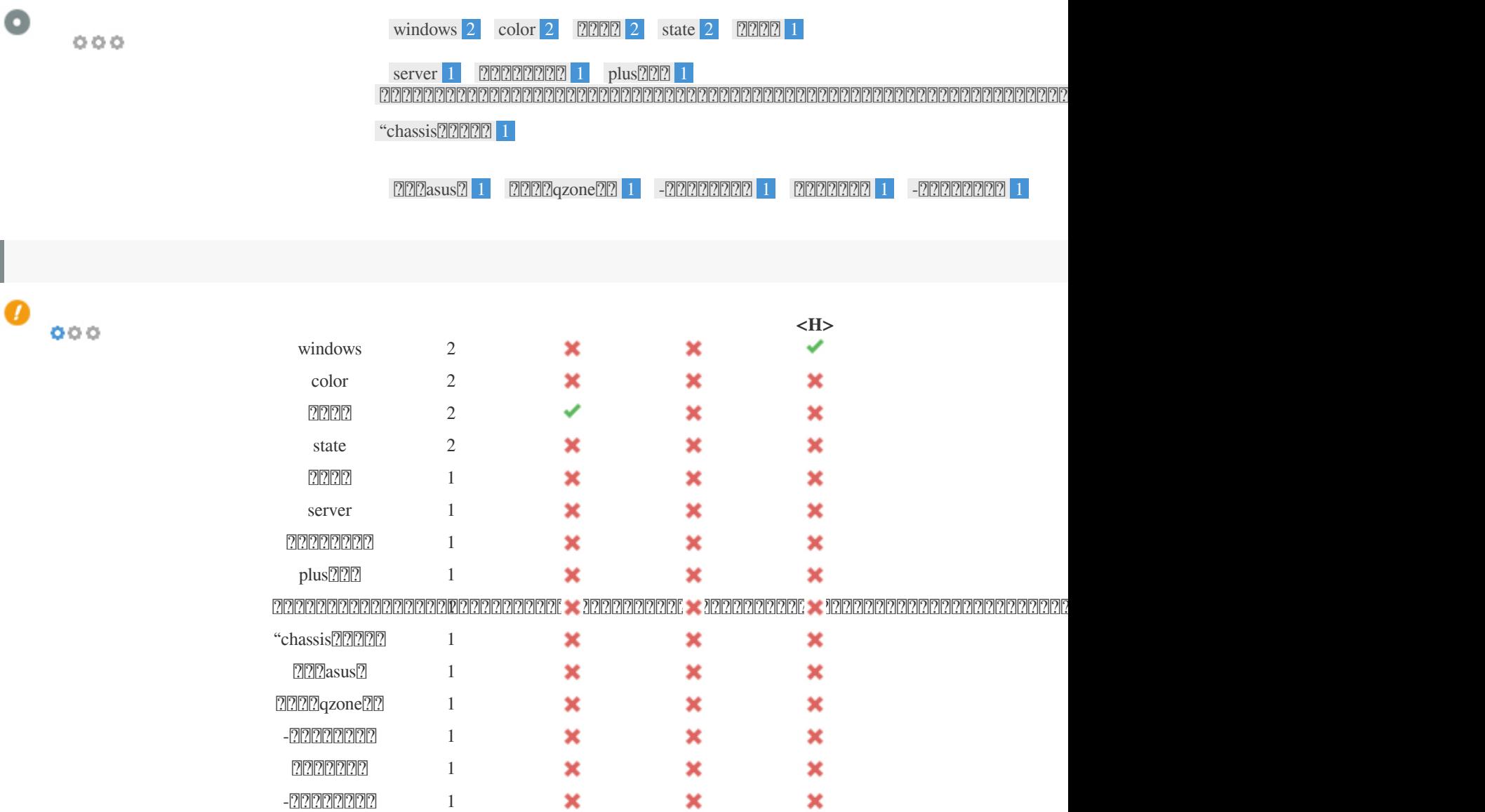

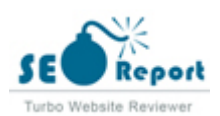

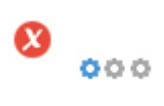

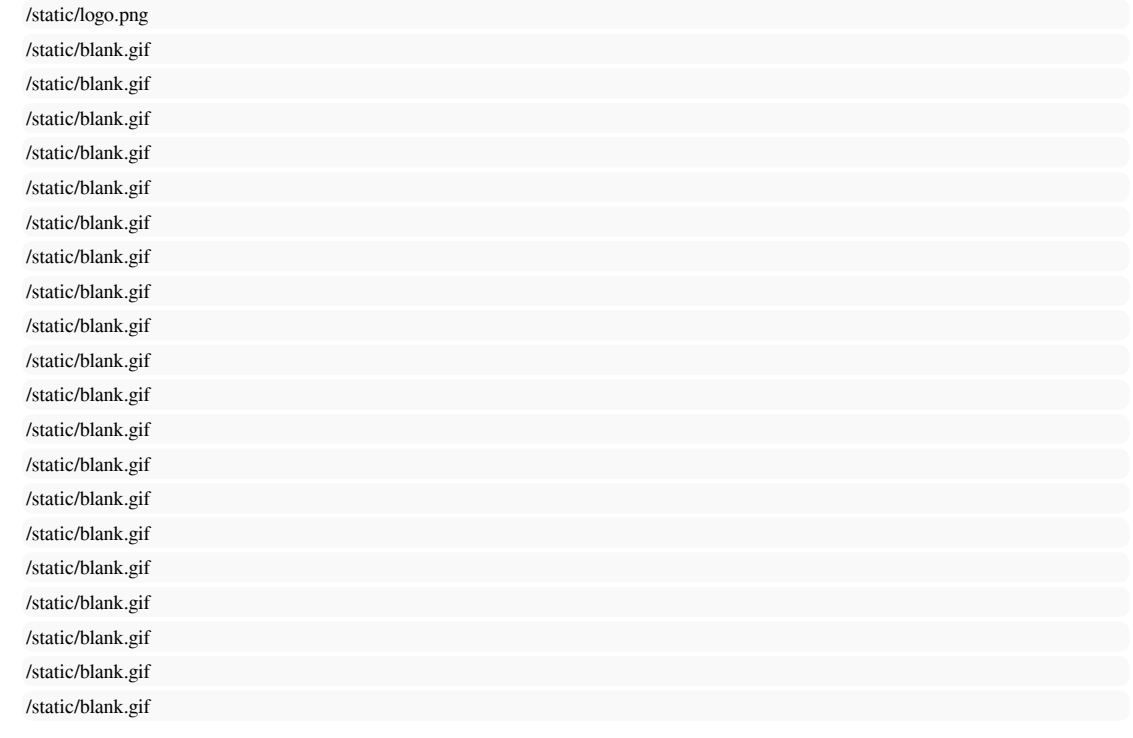

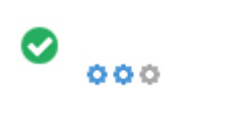

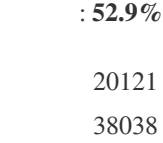

ر

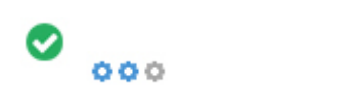

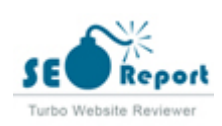

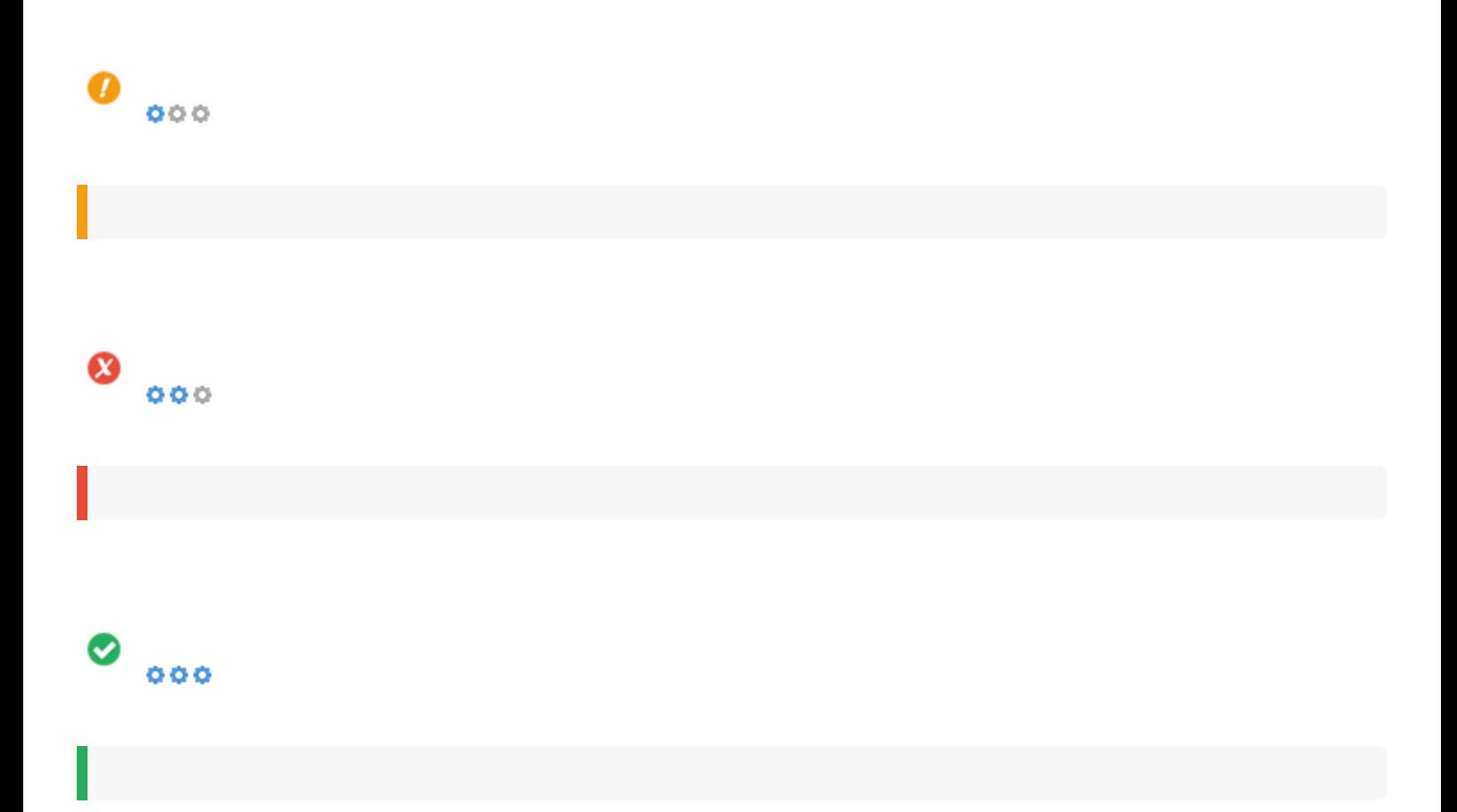

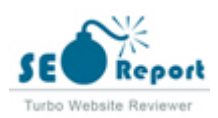

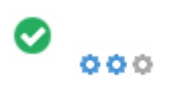

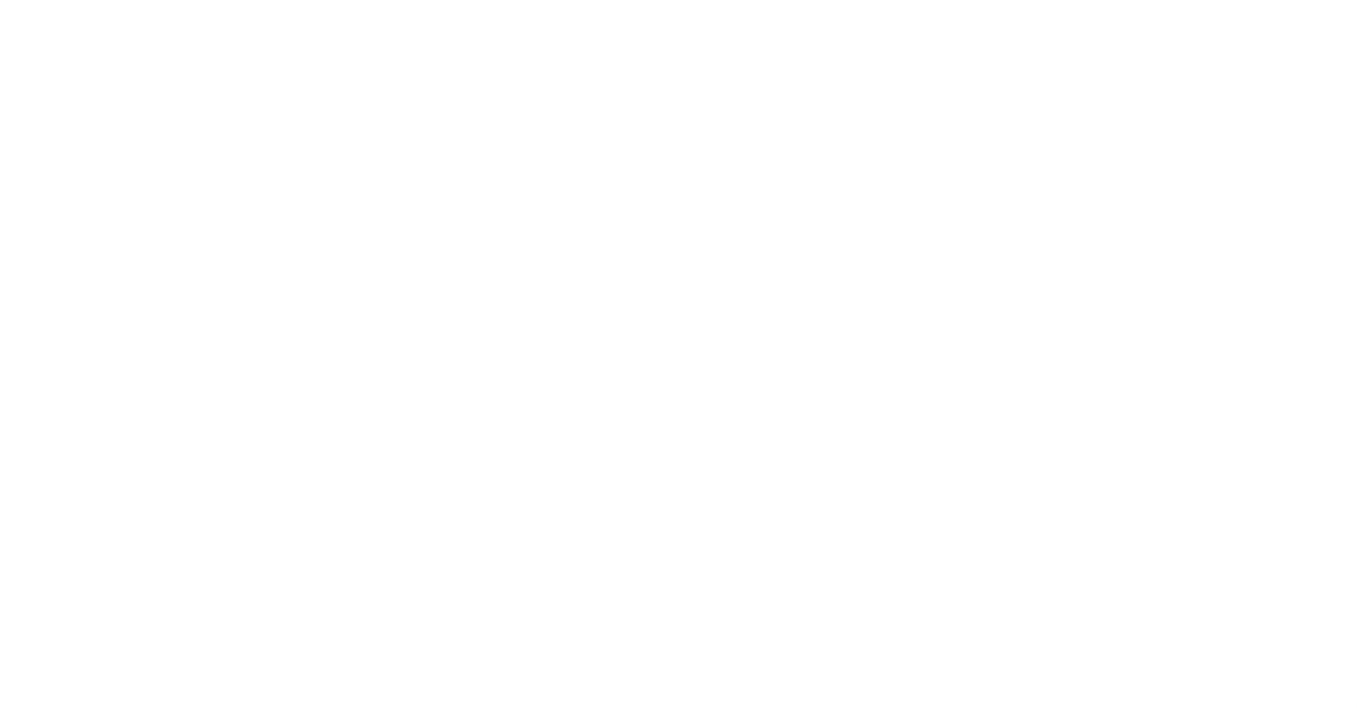

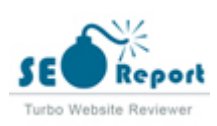

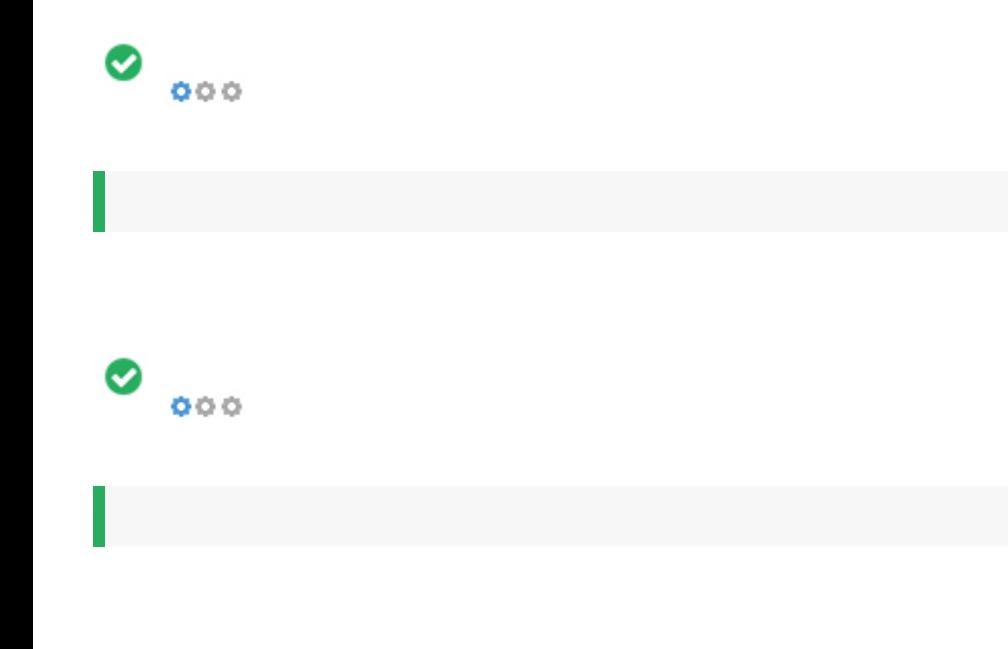

 $\bullet$  $\ddot{\circ} \ddot{\circ} \ddot{\circ}$ 

- : Not Available
- : Not Available
- : Not Available
- : Not Available

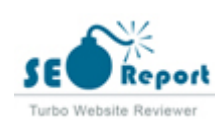

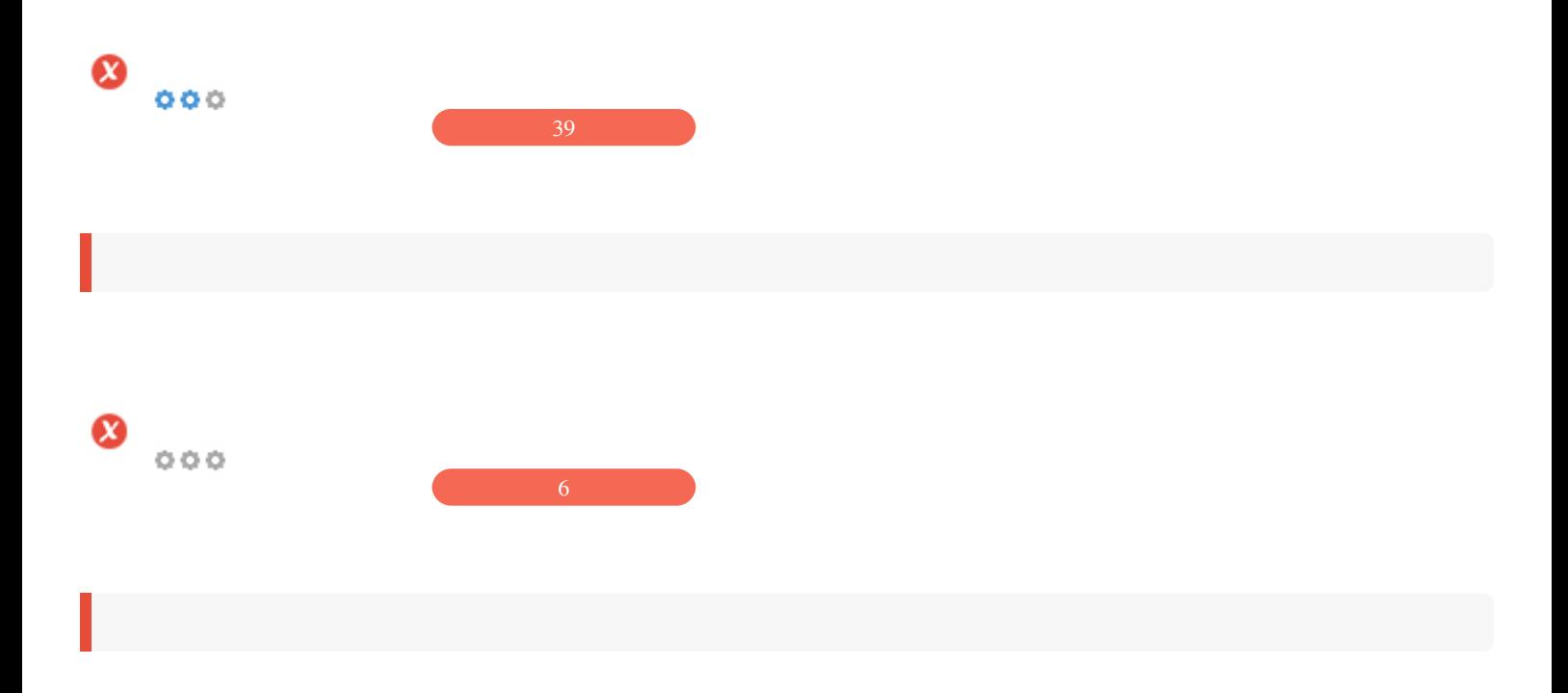

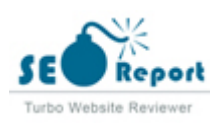

<span id="page-9-0"></span>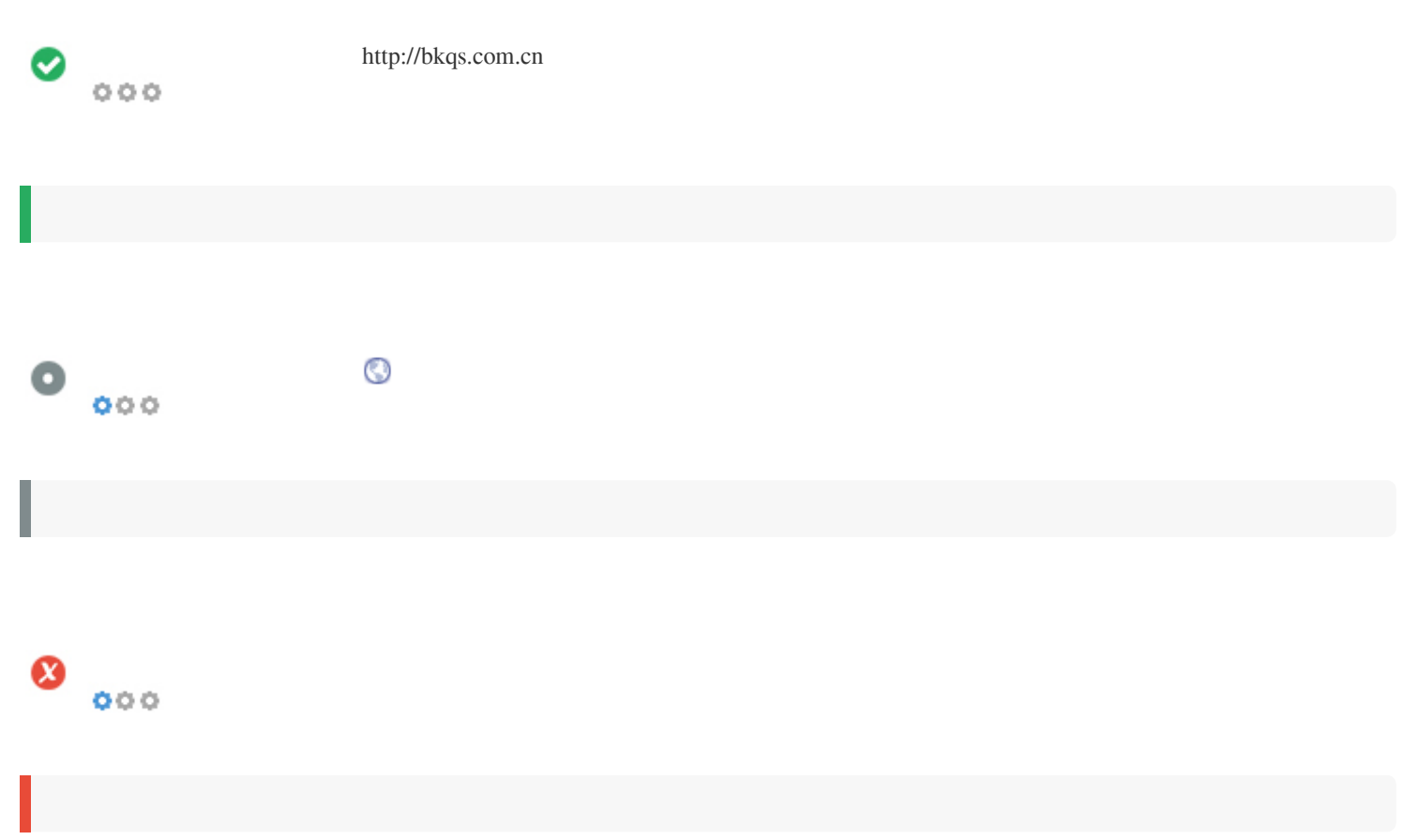

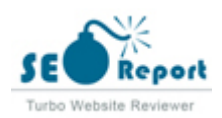

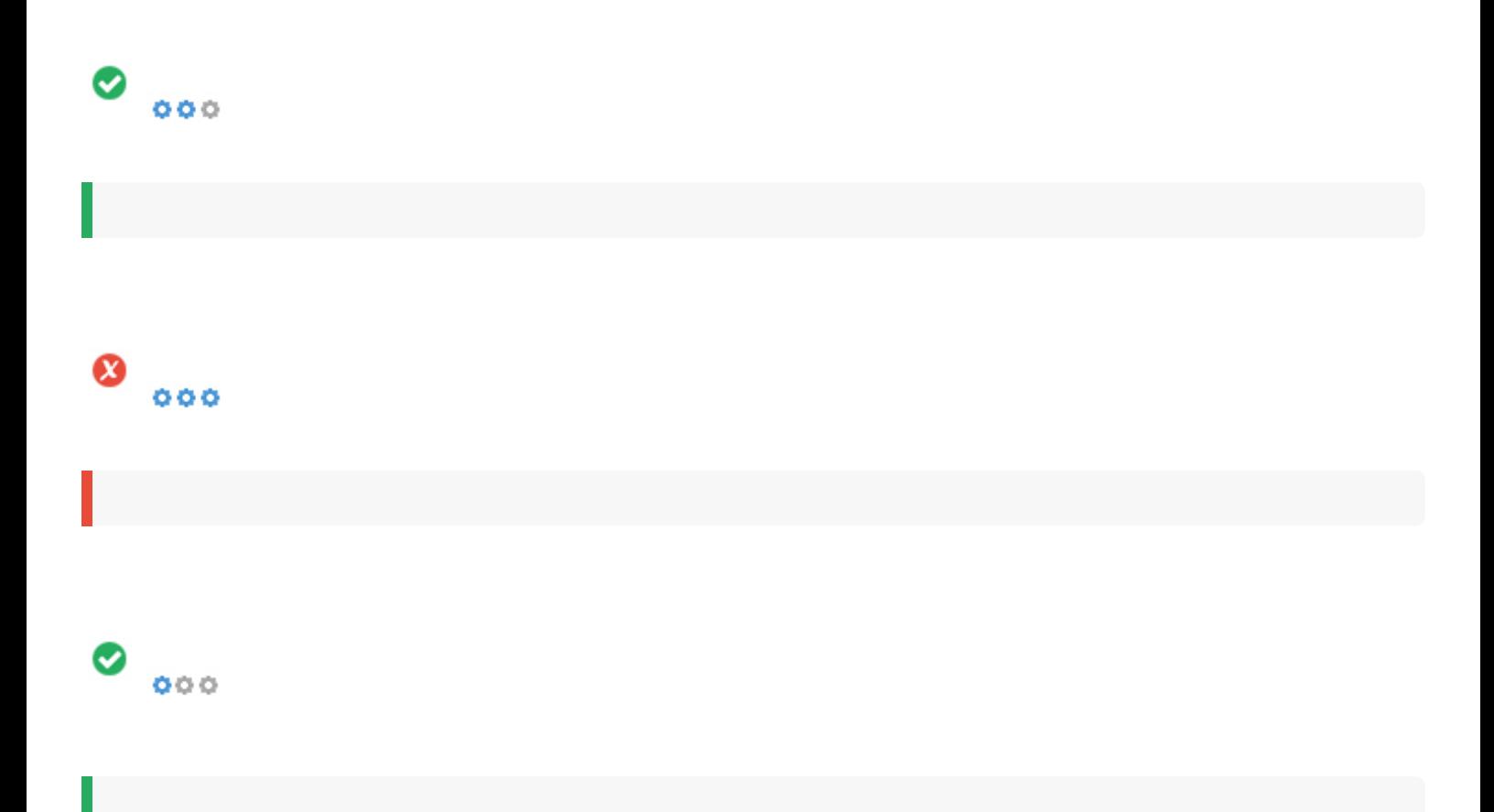

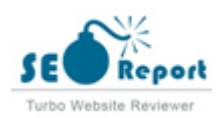

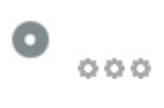

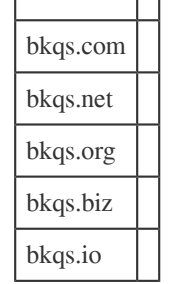

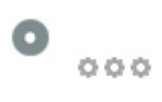

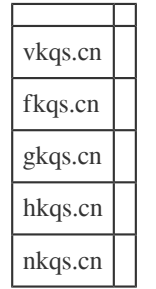

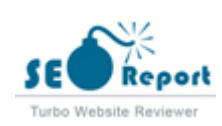

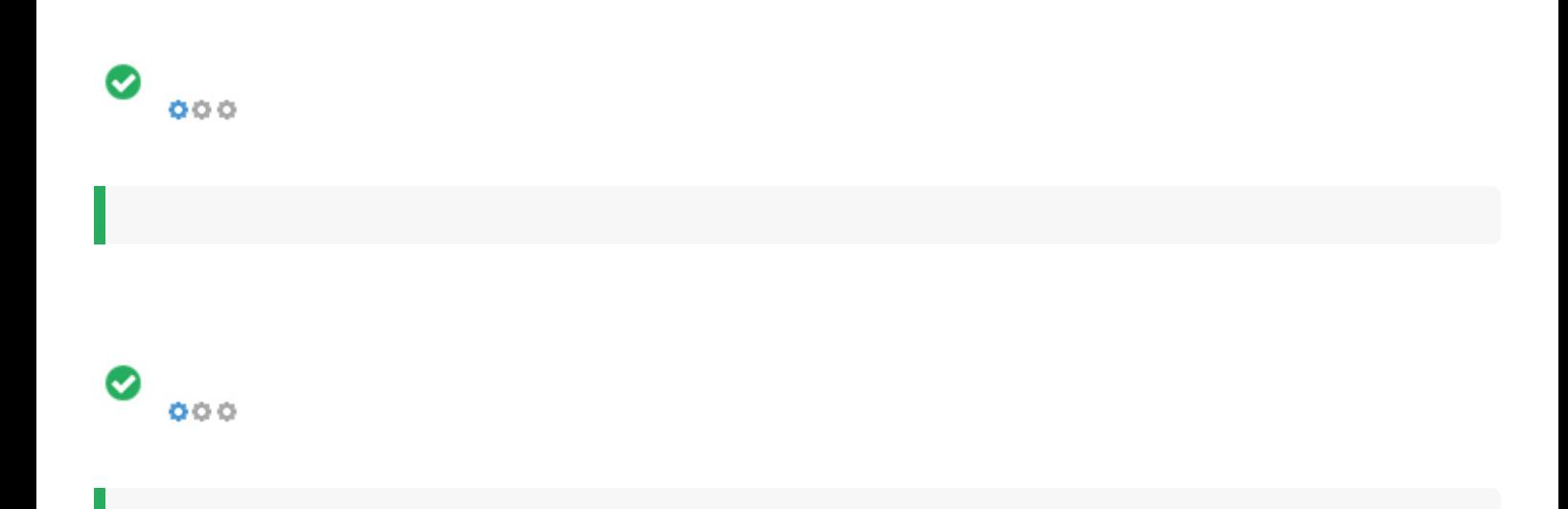

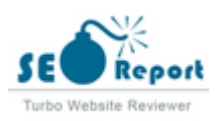

<span id="page-13-0"></span>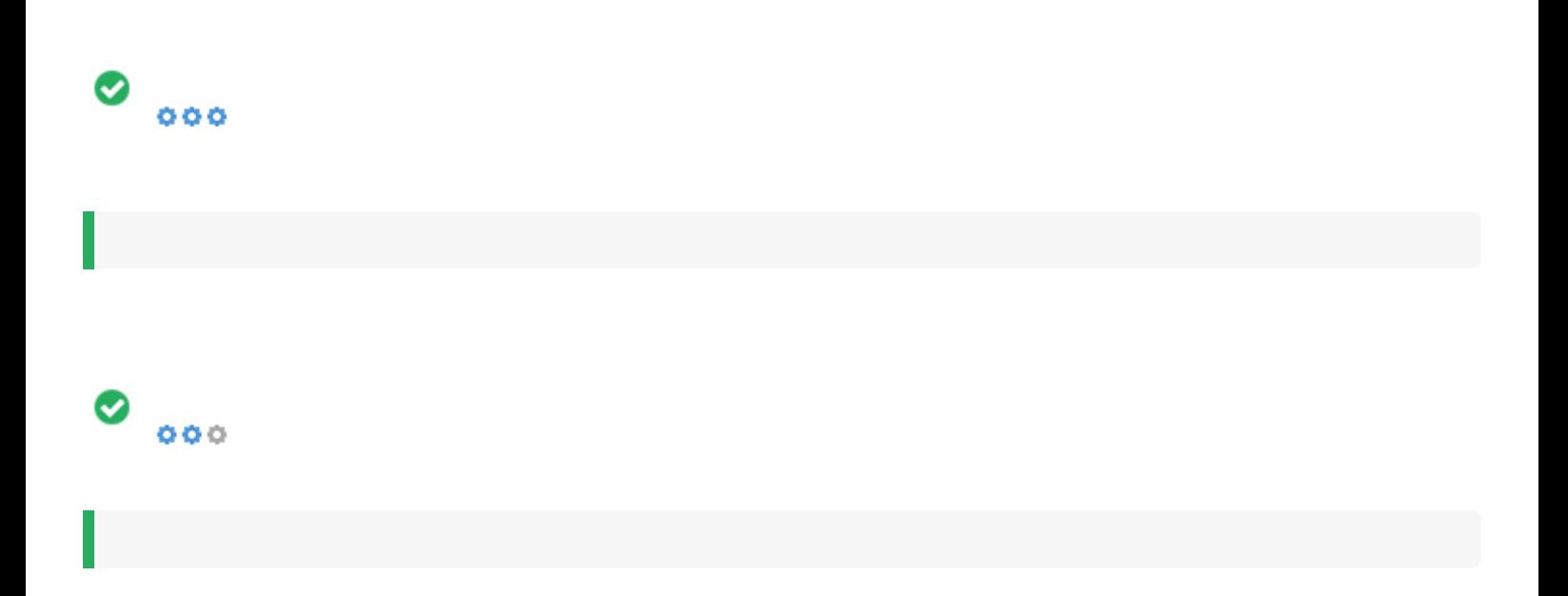

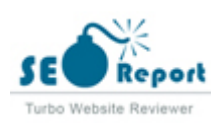

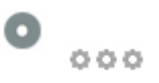

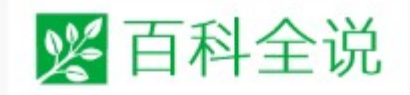

## 如何通过 "Windows更新 "修复win10系统更 新失败问题

03/15 22:25

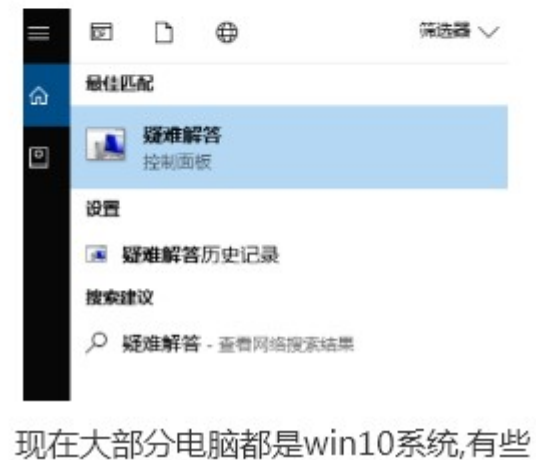

用户遇到了更新失败问题想知道如何

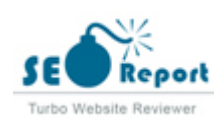

<span id="page-15-0"></span>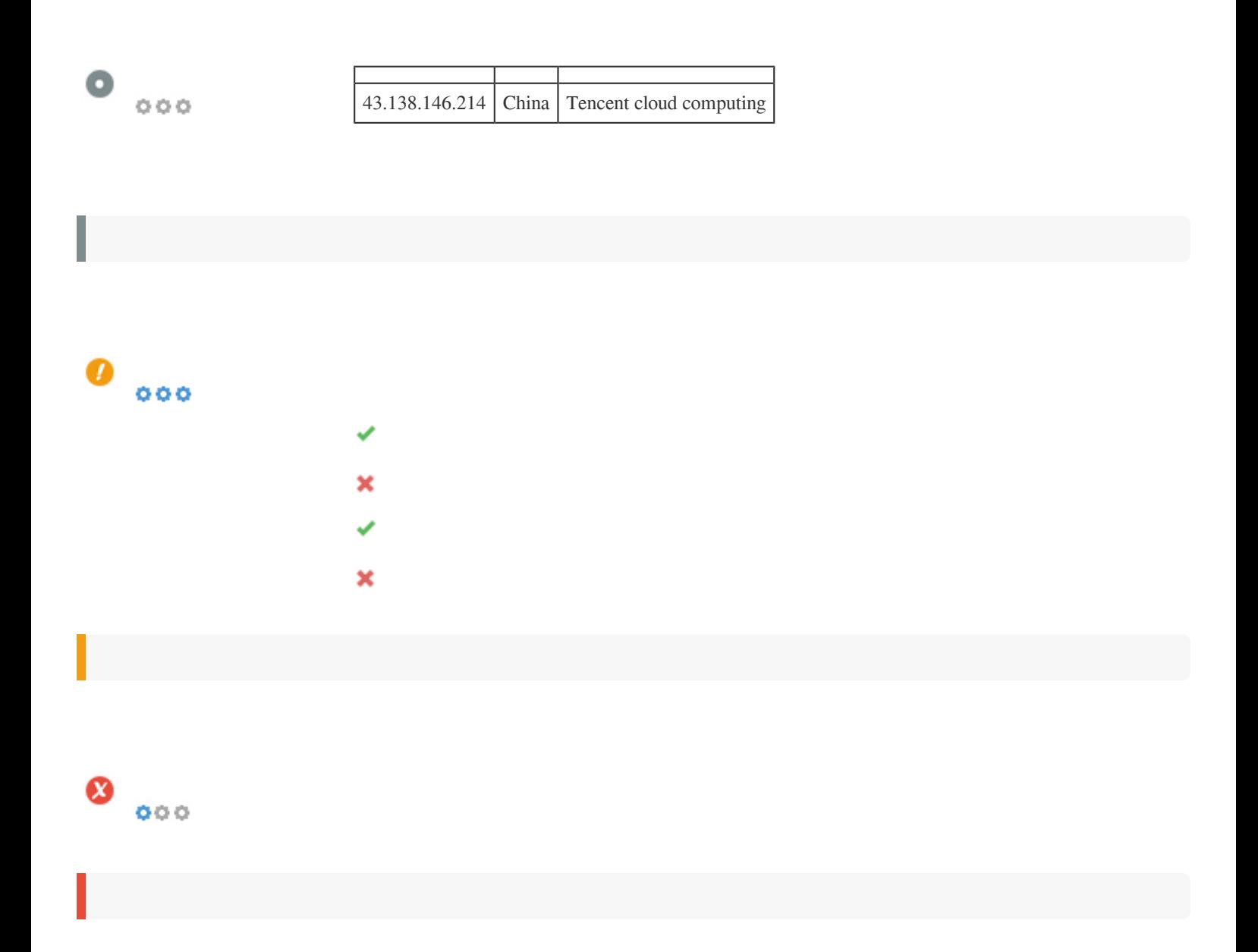

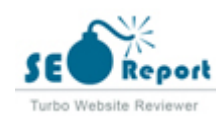

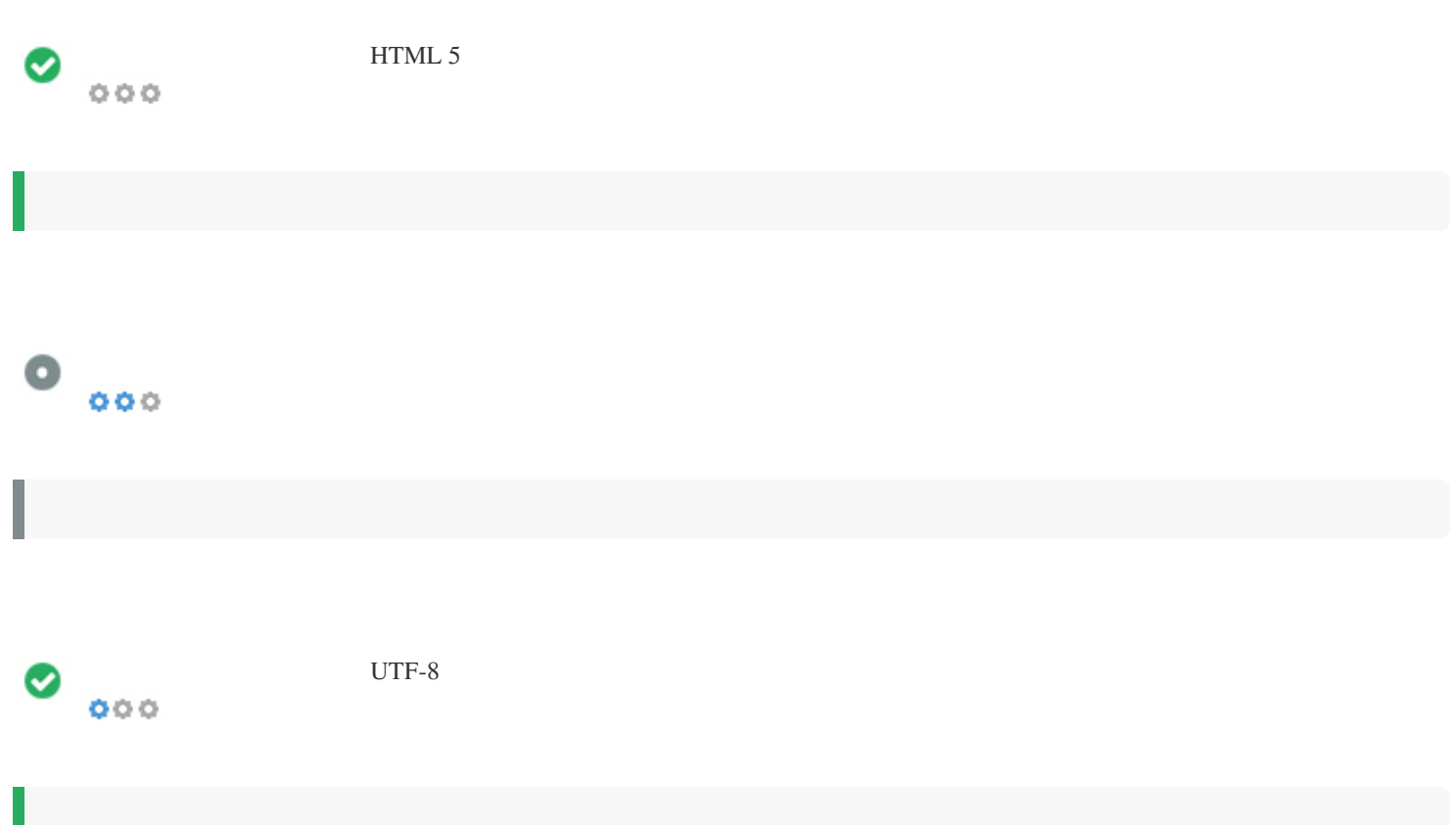

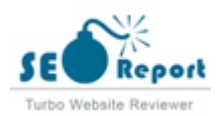

Ш

## <span id="page-17-0"></span> $\bullet$   $\circ$ f Facebook: G+ Twitter: in Instagram:

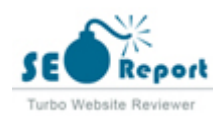

## <span id="page-18-0"></span>**Latitude**

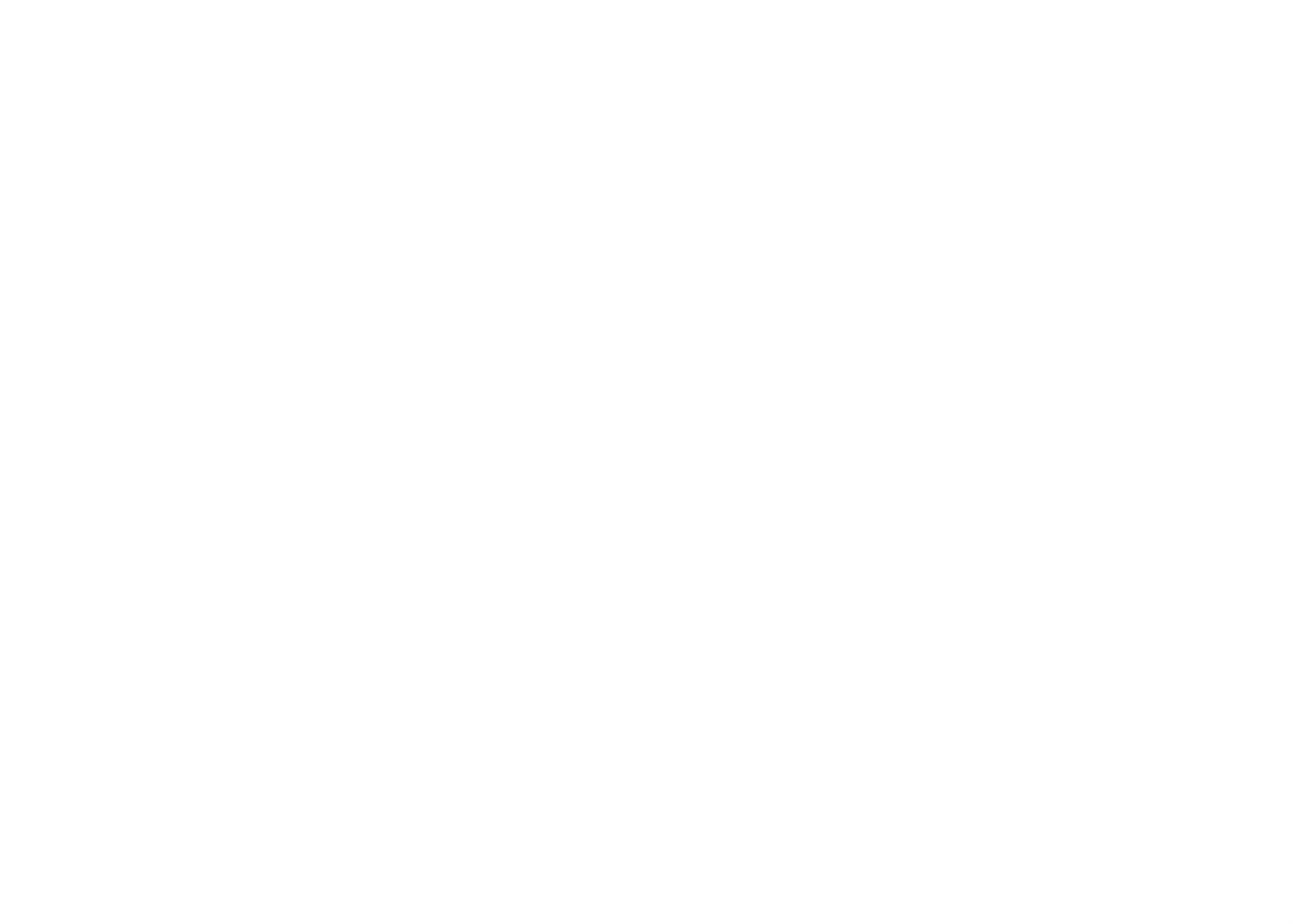

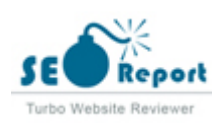

<span id="page-19-0"></span>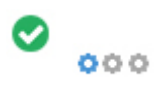

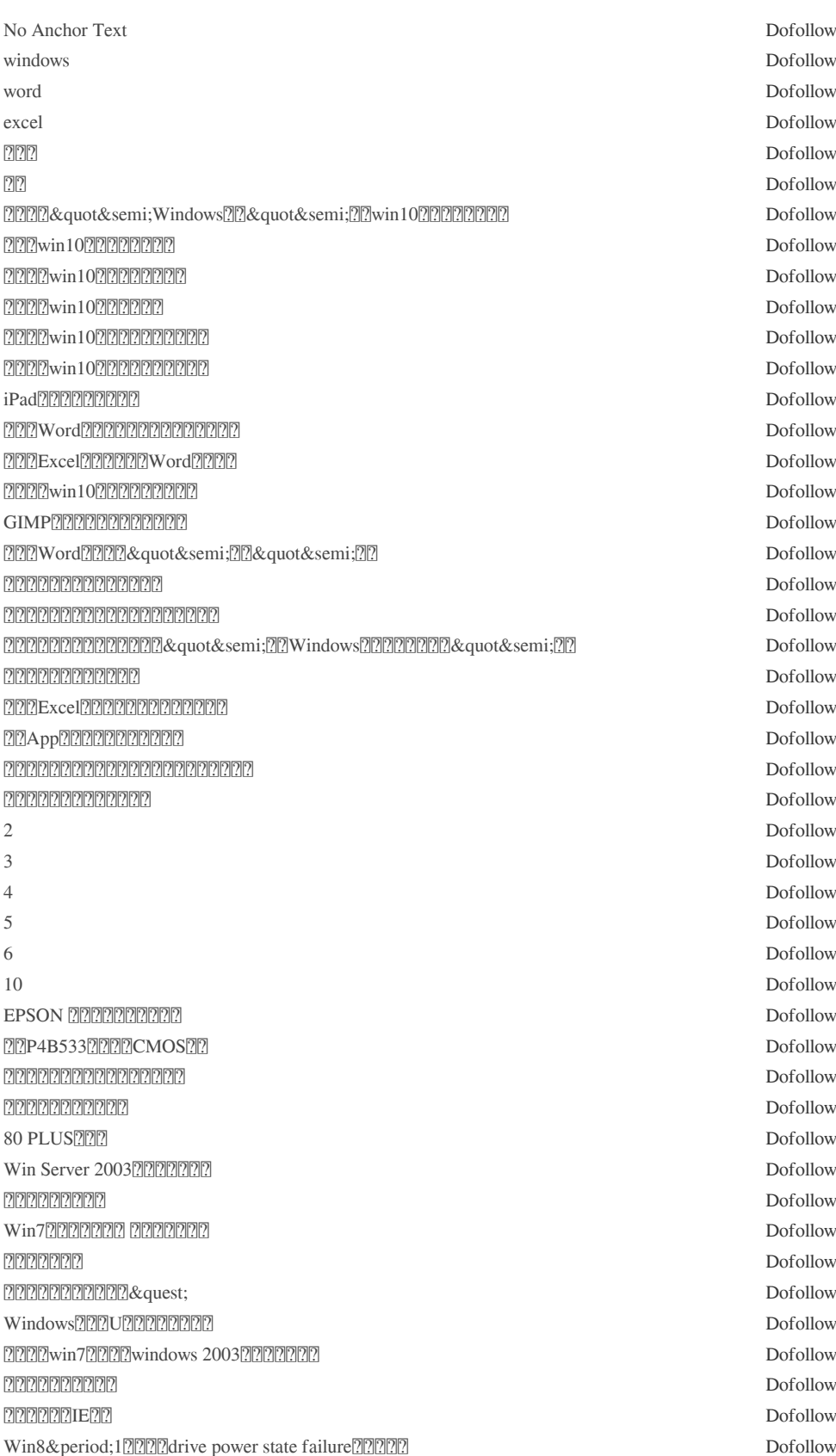

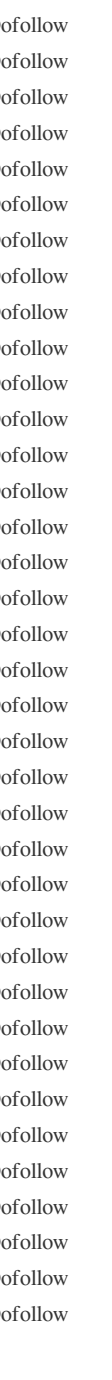

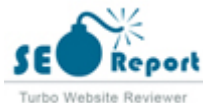

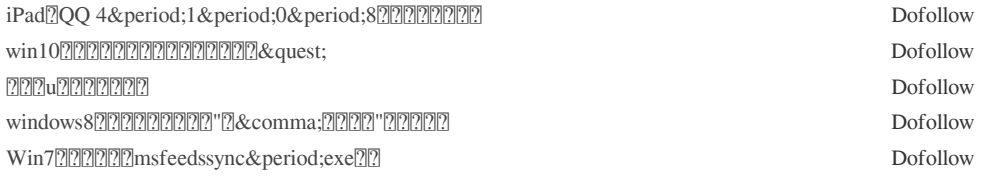

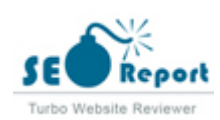

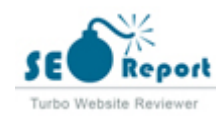

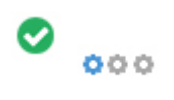

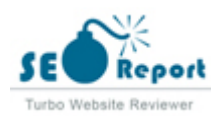